ФБУ «Томский ЦСМ», к.т.н. М.М. Чухланцева «  $30x - 09 = 2015$  г. УТВЕРЖДАЮ

**Государственная система обеспечения единства измерений**

**Каналы измерительные систем линейной телемеханики «ЭЛТА-ТМ.2» и систем автоматического управления газораспределительной станцией «ЭЛТА-САУ.2»**

# **МЕТОДИКА ПОВЕРКИ**

**МП 230-15**

1 p.63071-16

# Содержание

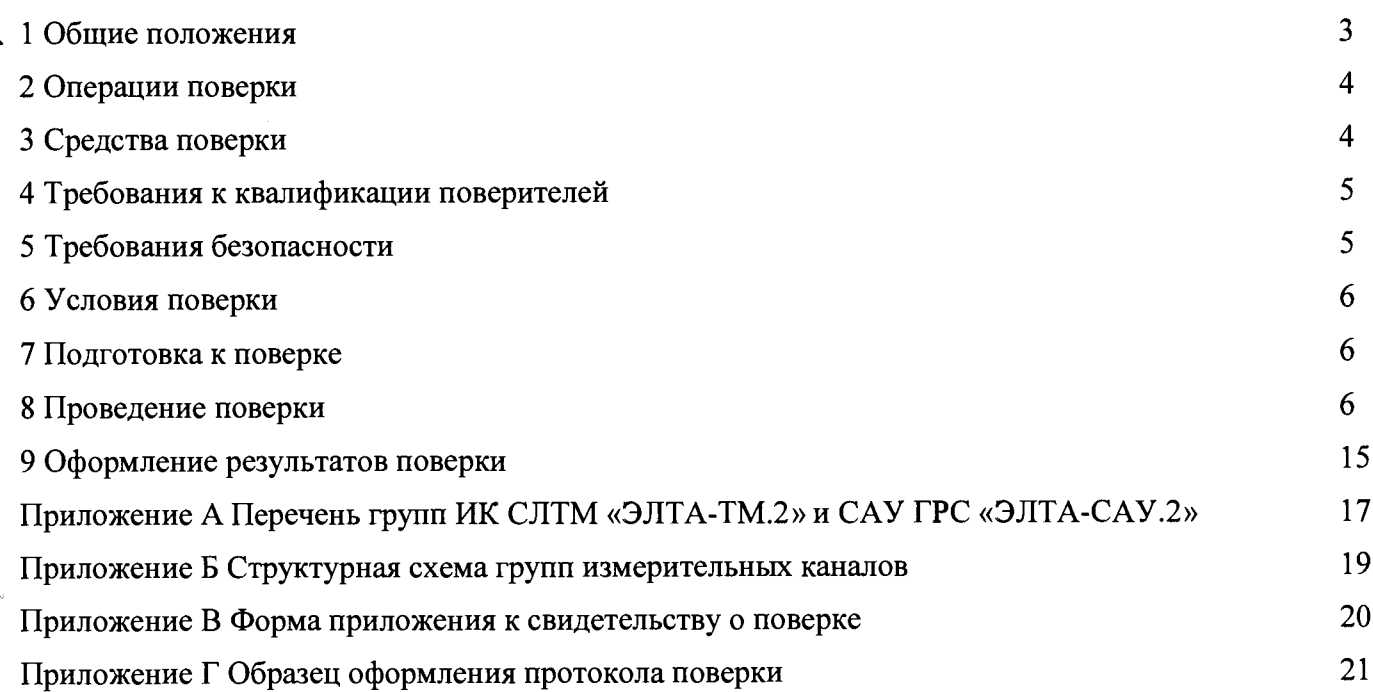

 $\frac{1}{2}$ 

 $\frac{1}{3}$ 

 $\frac{1}{2}$ 

à

 $\sim$ 

 $\hat{\mathfrak{g}}$ 

#### **1 Общие положения**

1.1 Настоящая методика поверки распространяется на каналы измерительные систем линейной телемеханики (CJ1TM) «ЭЛТА-ТМ.2» и систем автоматического управления газораспределительной станцией (САУ ГРС) «ЭЛТА-САУ.2» и устанавливает методы и средства их первичной и периодической поверок.

1.2 Поверке подлежат каналы измерительные (ИК) СЛТМ «ЭЛТА-ТМ.2» и САУ ГРС «ЭЛТА-САУ.2», на которые распространяется свидетельство об утверждении типа средства измерений. Перечень групп измерительных каналов приведён в таблицах А.1 и А.2 приложения А настоящей методики поверки (МП). Структурная схема групп измерительных каналов приведена в пприложении Б настоящей МП. Конкретный перечень поверяемых измерительных каналов приведён в паспорте на измерительные каналы конкретной системы СЛТМ «ЭЛТА-ТМ.2» или САУ ГРС «ЭЛТА-САУ.2». На основании письменного заявления собственника системы допускается проведение поверки отдельных измерительных каналов из групп ИК СЛТМ «ЭЛТА-ТМ.2» и САУ ГРС «ЭЛТА-САУ.2», приведённых в описании типа средства измерений, с обязательным указанием в приложении к свидетельству о поверке информации о количестве и составе поверенных каналов.

1.3 Каналы измерительные СЛТМ «ЭЛТА-ТМ.2» и САУ ГРС «ЭЛТА-САУ.2», предназначенные для применения в сфере государственного регулирования обеспечения единства измерений, до ввода в эксплуатацию и после ремонта подлежат первичной поверке, а в процессе эксплуатации- периодической поверке. Интервал между поверками ИК СЛТМ «ЭЛТА-ТМ.2» и САУ ГРС «ЭЛТА-САУ.2» - 2 года.

1.4 При замене измерительных компонентов на однотипные или на компоненты с аналогичными техническими и метрологическими характеристиками подвергают внеочередной поверке только те ИК, в которых проведена замена измерительных компонентов. В этом случае собственником СЛТМ «ЭЛТА-ТМ.2» и САУ ГРС «ЭЛТА-САУ.2» должен быть оформлен акт об изменениях, внесенных в ИК, являющийся неотъемлемой частью паспорта, в которых указаны компоненты ИК. Допускается проведение поверки одних ИК СЛТМ «ЭЛТА-ТМ.2» и САУ ГРС «ЭЛТА-САУ.2» при одновременном функционировании других каналов, при условии обеспечения безопасных условий работы поверителей и нормального функционирования не поверяемой части ИК. При введении в ИК СЛТМ «ЭЛТА-ТМ.2» и САУ ГРС «ЭЛТА-САУ.2» новых групп измерительных каналов (не включенных в перечень групп ИК, приведенный в описании типа и приложении А настоящей МП) должны быть проведены их испытания в целях утверждения типа.

1.5 В тексте приняты следующие сокращения:

АРМ - автоматизированное рабочее место;

ИК - измерительный канал;

МП - методика поверки;

MX - метрологические характеристики;

ПО - программное обеспечение;

СИ - средство измерений;

ФВ - физическая величина.

### 2 Операции поверки

2.1 При проведении поверки выполняют операции, приведенные в таблице 1.

#### Таблица 1

 $\hat{\mathcal{L}}$ 

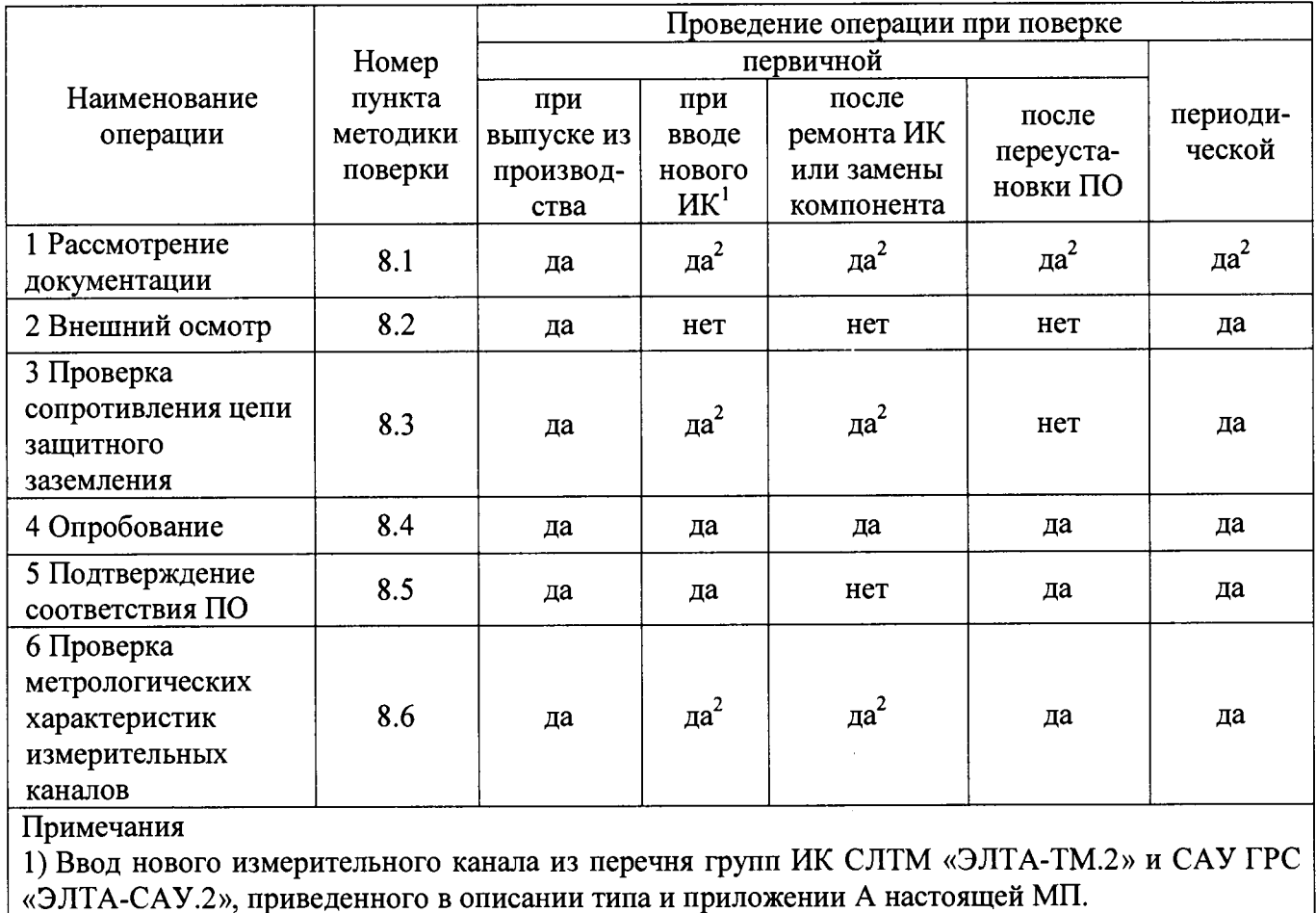

2) В объеме вносимых изменений

### 3 Средства поверки

3.1 При проведении поверки применяют основные и вспомогательные средства поверки, перечень которых приведен в таблице 2.

3.2 Средства поверки должны быть внесены в Государственный реестр средств измерений утверждённых типов и иметь действующие свидетельства о поверке и(или) знаки поверки.

Таблица 2

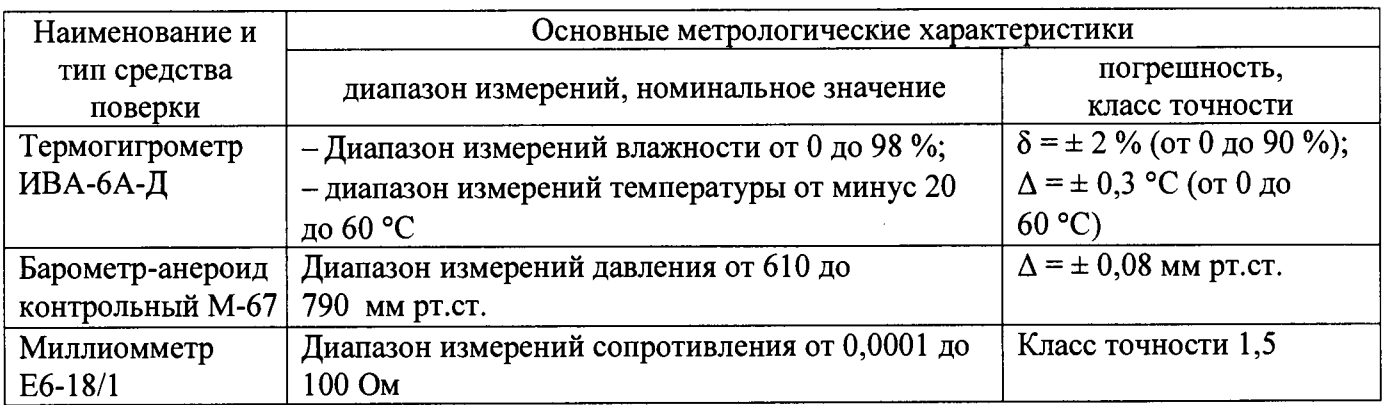

Таблица 2

۱

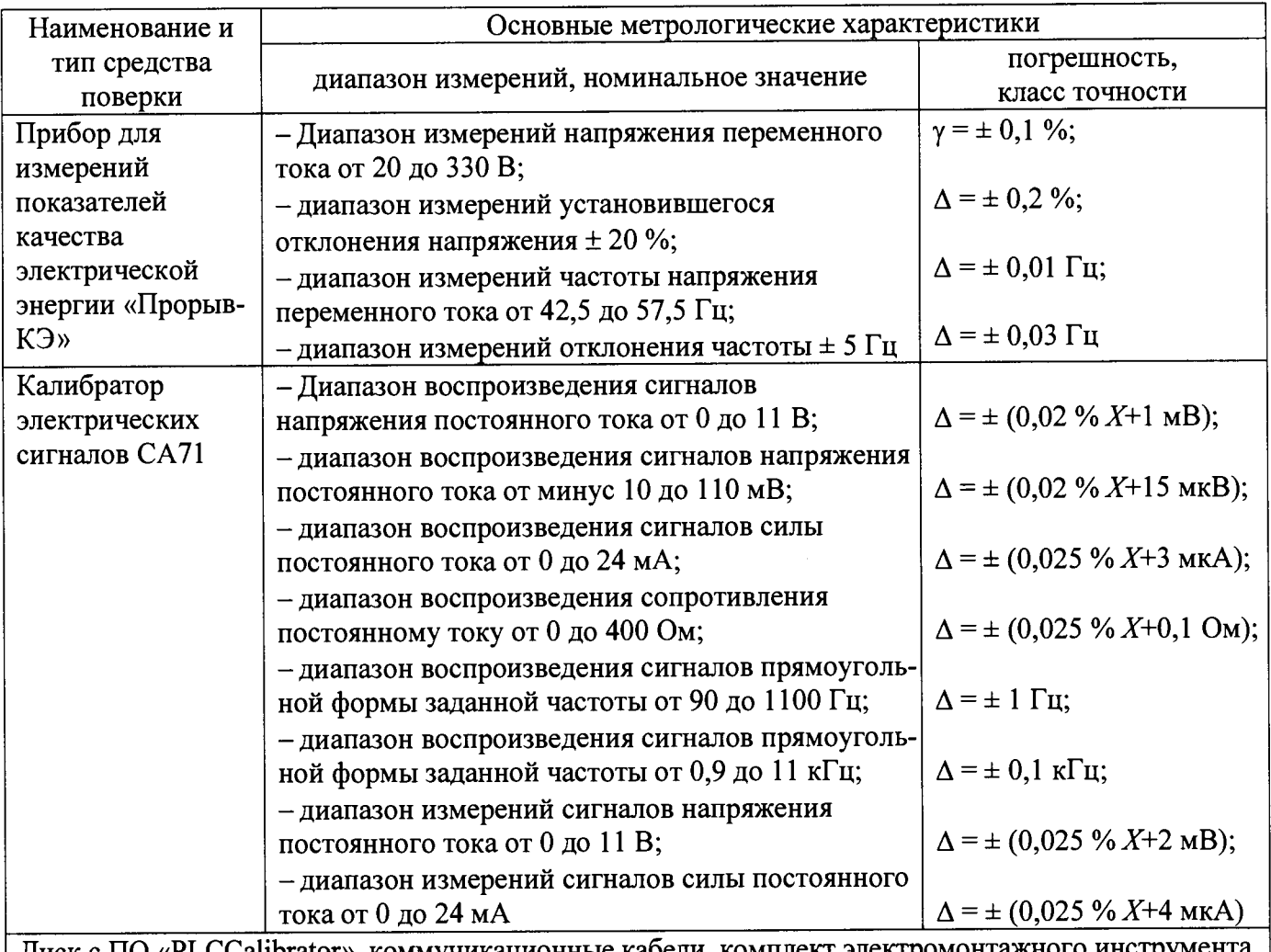

Диск с ПО «PLCCalibrator», коммуникационные кабели, комплект электромонт Примечания

1) В таблице приняты следующие обозначения:  $\Delta$  - абсолютная погрешность, ед. величины; 8 — относительная погрешность, %; у - приведенная погрешность, *%; X* — значение измеряемой или воспроизводимой величины, деленное на 100 %.

2) При проведении поверки допускается замена указанных средств поверки аналогичными, обеспечивающими определение (контроль) метрологических характеристик ИК СЛТМ «ЭЛТА-ТМ.2» и САУ ГРС «ЭЛТА-САУ.2» с требуемой точностью измерений

## **4 Требования к квалификации поверителей**

Поверка ИК CJ1TM «ЭЛТА-ТМ.2» и САУ ГРС «ЭЛТА-САУ.2» должна выполняться специалистами, имеющими удостоверение на право работы с напряжением до 1000 В (квалификационная группа по электробезопасности не ниже третьей) и освоившими работу с измерительными каналами CJ1TM «ЭЛТА-ТМ.2» и САУ ГРС «ЭЛТА-САУ.2».

### **5 Требования безопасности**

5.1 При проведении поверки необходимо соблюдать требования безопасности, установленные в следующих документах:

- ГОСТ IEC 60950-1-2011 «Оборудование информационных технологий. Требования безопасности. Часть 1. Общие требования»;

- ГОСТ 12.1.004-91 ССБТ. Пожарная безопасность. Общие требования;

- «Правила устройств электроустановок», раздел I, III, IV;

- «Правила технической эксплуатации электроустановок потребителей»;

- ПОТ Р М  $-016 - 2001$ . РД 153-34.0-03.150-00 «Межотраслевые правила по охране труда (правила безопасности) при эксплуатации электроустановок»;

– СНиП 3.05.07-85 «Системы автоматизации»;<br>– эксплуатационная покументация на ИК - эксплуатационная документация на ИК СЛТМ «ЭЛТА-САУ.2». «ЭЛТА-ТМ.2» и САУ ГРС

#### **6 Условия поверки**

При проведении поверки соблюдают следующие условия:

- температура окружающего воздуха, °С
- относительная влажность окружающего

воздуха, при 25 °С, % не более

- атмосферное давление, кПа (мм рт. ст.)

 $-$  напряжение питающей сети переменного тока, В

частота питающей сети. Гц

80; от 87 до 107 (от 652 до 802); от 198 до 242; от 49 до 51.

от 15 до 25;

#### 7 **Подготовка к поверке**

7.1 На поверку ИК СЛТМ «ЭЛТА-ТМ.2» и САУ ГРС «ЭЛТА-САУ.2» представляют следующие документы:

- Каналы измерительные системы линейной телемеханики «ЭЛТА-ТМ.2» и системы автоматического управления газораспределительной станцией «ЭЛТА-САУ.2». Паспорт;

- Каналы измерительные систем линейной телемеханики «ЭЛТА-ТМ.2» и систем автоматического управления газораспределительной станцией «ЭЛТА-САУ.2». Руководство по эксплуатации;

- МП 230-15 ГСИ. Каналы измерительные систем линейной телемеханики «ЭЛТА-ТМ.2» и систем автоматического управления газораспределительной станцией «ЭЛТА-САУ.2». Методика поверки;

- эксплуатационную документацию на средства измерений, применяемые при поверке ИК СЛТМ «ЭЛТА-ТМ.2» и САУ ГРС «ЭЛТА-САУ.2».

7.2 Проверяют наличие действующих свидетельств о поверке или знаков поверки на средства поверки, приведенные в таблице 2 настоящей МП.

7.3 Перед выполнением операций поверки необходимо изучить настоящий документ, эксплуатационную документацию на поверяемые ИК СЛТМ «ЭЛТА-ТМ.2» и САУ ГРС «ЭЛТА-САУ.2». Непосредственно перед выполнением экспериментальных исследований необходимо подготовить ИК СЛТМ «ЭЛТА-ТМ.2» и САУ ГРС «ЭЛТА-САУ.2» и средства поверки к работе в соответствии с их эксплуатационной документацией.

#### **8 Проведение поверки**

8.1 Рассмотрение документации

8.1.1 Проверяют наличие следующей документации:

- Каналы измерительные системы линейной телемеханики «ЭЛТА-ТМ.2» и системы автоматического управления газораспределительной станцией «ЭЛТА-САУ.2». Паспорт (паспорт);

- Каналы измерительные систем линейной телемеханики «ЭЛТА-ТМ.2» и систем автоматического управления газораспределительной станцией «ЭЛТА-САУ.2». Руководство по эксплуатации;

- эксплуатационная документация на средства измерений, применяемые при поверке ИК СЛТМ «ЭЛТА-ТМ.2» и САУ ГРС «ЭЛТА-САУ.2»;

- свидетельство о предыдущей поверке каналов измерительных СЛТМ «ЭЛТА-ТМ.2» и САУ ГРС «ЭЛТА-САУ.2» (при проведении периодической поверки).

8.1.2 Проверяют соответствие перечня измерительных каналов, приведенного в паспорте, перечню групп ИК CJITM «ЭЛТА-ТМ.2» и САУ ГРС «ЭЛТА-САУ.2», приведенному в приложении А настоящей МП (описании типа СИ).

8.1.3 Эксплуатационная документация на средства измерений, применяемые при поверке ИК СЛТМ «ЭЛТА-ТМ.2» и САУ ГРС «ЭЛТА-САУ.2», должна содержать информацию о порядке работы, их технических и метрологических характеристиках.

Результаты проверки положительные, если вся вышеперечисленная документация в наличии, перечень измерительных каналов, приведенный в паспорте, соответствует перечню групп ИК СЛТМ «ЭЛТА-ТМ.2» и САУ ГРС «ЭЛТА-САУ.2», приведенному в приложении А настоящей МП (описании типа СИ), все средства поверки имеют документально подтвержденную пригодность для использования в операциях поверки.

8.2 Внешний осмотр

8.2.1 Проверяют соответствие ИК СЛТМ «ЭЛТА-ТМ.2» и САУ ГРС «ЭЛТА-САУ.2» нижеследующим требованиям:

- соответствие маркировки сведениям, приведенным в эксплуатационной и конструкторской документации, и чёткость нанесения обозначений на компоненты ИК СЛТМ «ЭЛТА-ТМ.2» и САУ ГРС «ЭЛТА-САУ.2»;

- соответствие комплектности ИК перечню, приведенному в паспорте;

- отсутствие механических повреждений и дефектов покрытия, ухудшающих внешний вид и препятствующих применению;

-отсутствие обрывов и нарушения изоляции кабелей и жгутов, влияющих на функционирование ИК СЛТМ «ЭЛТА-ТМ.2» и САУ ГРС «ЭЛТА-САУ.2»;

- наличие и прочность крепления разъёмов;

- отсутствие следов коррозии, отсоединившихся или слабо закрепленных элементов схемы.

8.2.2 Проверяют наличие электронного носителя с записанным на него программным обеспечением (ПО) «PLCCalibrator» (ООО «Элком+», г. Томск). Автономное ПО «PLCCalibrator» предназначено для проведения испытаний и поверки ИК СЛТМ «ЭЛТА-ТМ.2» и САУ ГРС  $\alpha$ ЭЛТА-САУ.2».

Результаты проверки положительные, если выполняются вышеперечисленные требования. При оперативном устранении недостатков, замеченных при внешнем осмотре, поверка продолжается по следующим операциям.

8.3 Проверка сопротивления цепи защитного заземления

8.3.1 Проверку сопротивления цепи защитного заземления проводят только у тех компонентов ИК СЛТМ «ЭЛТА-ТМ.2» и САУ ГРС «ЭЛТА-САУ.2», которые в соответствии с эксплуатационной документацией, должны быть подключены к защитному заземлению.

8.3.2 Значение сопротивления между заземляющим болтом (винтом, шпилькой) и каждой доступной прикосновению металлической нетоковедущей частью компонентов ИК, которая может оказаться под напряжением, не должно превышать 0,1 Ом. Сопротивление цепи защитного заземления измеряют миллиомметром.

Результаты проверки положительные, если измеренное значение сопротивления цепи защитного заземления не превышает 0,1 Ом.

#### 8.4 Опробование

Перед выполнением опробования необходимо подготовить средства измерений и оборудование в соответствии с указаниями эксплуатационной документации, включить питание шкафа в соответствии с порядком, регламентированным в эксплуатационной документации. К шкафу по сети Ethernet подключают персональный компьютер (ноутбук), загружают программное обеспечение «PLCCalibrator» и проверяют наличие связи между шкафом и ПК (ноутбуком).

Калибратор электрических сигналов СА71 (калибратор) подключают ко входам ИК и задают значения ввеличин (силы постоянного тока, напряжения постоянного тока, электрического сопротивления, термоэлектродвижущей силы и частоты следования импульсов) согласно перечню групп ИК, приведённых в приложении А настоящей МП. Подключение калибратора к клеммным соединителям ИК осуществляют в соответствии с приложением А паспорта. Опробование ИК выполняют от клеммных соединителей до устройства отображения, включая УЗИП, входящие в состав ИК. В ПО «PLCCalibrator» проверяют отображение измерительной информации по всем измерительным каналам. При возникновении неисправностей проверяют появление световых сигналов на оборудовании и сообщений об ошибках в ПО «PLCCalibrator».

Результаты проверки положительные, если отсутствуют сигналы и сообщения об ошибках и в ПО «PLCCalibrator» отображаются результаты измерений (воспроизведения) по каждому ИК.

8.5 Подтверждение соответствия программного обеспечения ИК

8.5.1 Проверка идентификационных данных ПО

Встроенное программное обеспечение ИК СЛТМ «ЭЛТА-ТМ.2» и САУ-ГРС<br>A-CAV.2» разработано в системах программирования «ДЭП-Конфигуратор» и «ЭЛТА-САУ.2» разработано в системах программирования «ДЭП Конфигуратор» и «Eclipse IDE for C/C++ Developers» и осуществляет автоматизированный сбор, обработку и передачу измерительной информацию на устройства отображения. Идентификация метрологически значимой части ПО ИК СЛТМ «ЭЛТА-ТМ.2» и САУ ГРС «ЭЛТА-САУ.2», выполняющей обработку измерительной информации, осуществляется по команде пользователя с помощью автономного ПО «PLCCalibrator» (ООО «Элком+»).

Для проверки идентификационных данных встроенного ПО ИК СЛТМ «ЭЛТА-ТМ.2» и САУ ГРС «ЭЛТА-САУ.2» в меню «Дополнительно» ПО «PLCCalibrator», вкладка «Сведения о метрологически значимой части ПО ПЛК» нажимают кнопку «Рассчитать». При нажатии кнопки должны появиться соответствующие данные (рисунок 1):

- идентификационное наименование;
- номер версии;
- хеш-код, вычисленный по алгоритму «MD5».

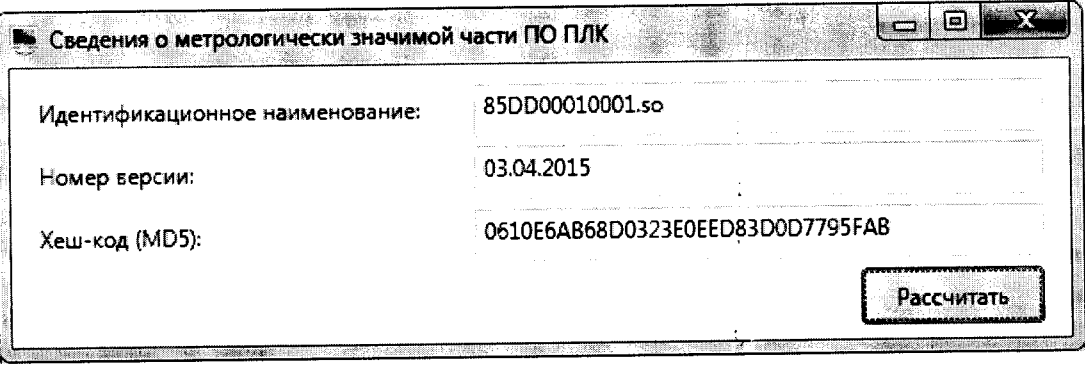

Рисунок 1 - Вид окна расчета хеш-кода

Фиксируют результаты расчета и проверяют, что идентификационные данные соответствуют сведениям, приведенным в описании типа ИК СЛТМ «ЭЛТА-ТМ.2» и САУ ГРС «ЭЛТА-САУ.2» и таблице 3 настоящей МП.

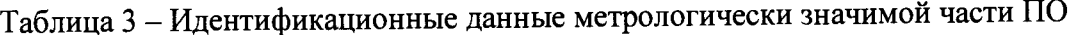

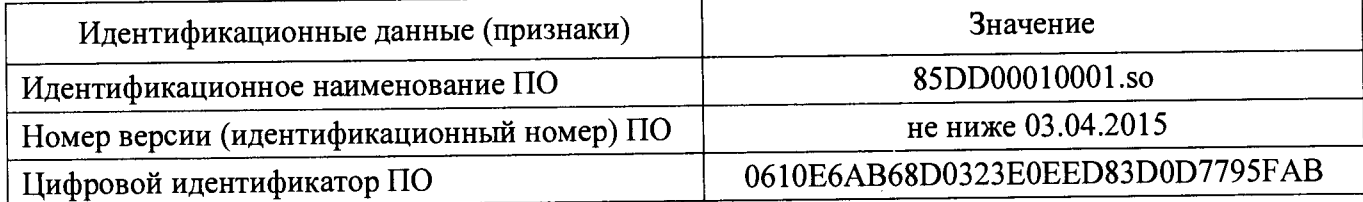

Результаты проверки положительные, если идентификационные данные метрологически значимой части ПО ИК СЛТМ «ЭЛТА-ТМ.2» и САУ ГРС «ЭЛТА-САУ.2» (идентификационное наименование и хеш-код) соответствуют данным, приведённым в описании типа средства измерений и в таблице 3 настоящей МП.

8.5.2 Проверка защиты ПО от преднамеренных и непреднамеренных изменений

Проверяют наличие средств механической защиты встроенного ПО от непреднамеренных и преднамеренных изменений - замки на шкафах СЛТМ и САУ ГРС, в которых размещены компоненты ИК.

Проверяют, что невозможно осуществить доступ к встроенному программному обеспечению с помощью ПО «PLCCalibrator». На программном уровне для ПО «PLCCalibrator» проверяют правильность реализации алгоритма авторизации и разграничения полномочий пользователей. Настройка измерительных каналов должна выполняться только авторизованным пользователем с правами доступа «администратор».

Результаты проверки положительные, если защита встроенного программного обеспечения ИК СЛТМ «ЭЛТА-ТМ.2» и САУ ГРС «ЭЛТА-САУ.2» обеспечивается конструкцией и выполняется авторизация пользователей ПО «PLCCalibrator».

8.6 Проверка метрологических характеристик ИК

8.6.1 Метрологические характеристики ИК СЛТМ «ЭЛТА-ТМ.2» и САУ ГРС «ЭЛТА-САУ.2» определяют экспериментально «сквозным методом» согласно МИ 2439-97 «ГСИ. Метрологические характеристики измерительных систем. Номенклатура. Принципы регламентации, определения и контроля» с использованием калибратора.

К метрологическим характеристикам ИК СЛТМ «ЭЛТА ТМ.2» и САУ ГРС «ЭЛТА САУ.2» относятся погрешность измерений (воспроизведения). Погрешность ИК нормирована в приведённой форме для всех групп ИК, кроме групп ИК, предназначенных для измерений количества импульсов. Для ИК групп «ИКЧ61-Д» и «ИКЧ62-Д» погрешность нормирована в абсолютной форме.

Проверку погрешности выполняют для каждого ИК в соответствии с перечнем измерительных каналов, приведенным в паспорте на конкретную систему СЛТМ «ЭЛТА-ТМ.2» или САУ ГРС «ЭЛТА-САУ.2».

Регистрацию результатов измерений осуществляют с использованием ПО «PLCCalibrator». Результаты проверки метрологических характеристик ИК СЛТМ «ЭЛТА-ТМ.2» и САУ ГРС «ЭЛТА-САУ.2» заносят в таблицу по форме таблицы В.1 приложения В настоящей МП.

8.6.2 Проверка погрешности ИК количества импульсов

Ĵ.

Проверку абсолютной погрешности ИК «ИКЧ61-Д» и «ИКЧ62-Д» проводят в следующей последовательности:

- подключают калибратор к клеммным соединителям измерительного канала в соответствии с приложением А паспорта;

- назначают пять равномерно распределенных проверяемых точек диапазона частоты: 50, 50,100,150, 200 Гц для ИК «ИКЧ61-Д» и 5,1200, 2500, 3700 и 5000 Гц для ИК «ИКЧ62-Д»;

- в режиме воспроизведения прямоугольных сигналов на калибраторе поочередно задают значения частоты следования импульсов  $(j = 1, ..., 5)$ , количество импульсов при этом принимают равным 10000;

- регистрируют в ПО «PLCCalibrator» измеренные значения количества импульсов  $N_{ji}$ ;

- выполняют не менее трёх наблюдений  $(i \geq 3)$  для каждой проверяемой точки диапазона;

- заносят измеренные значения количества импульсов в таблицу по форме таблицы 4.

Фактическую абсолютную погрешность измерений количества импульсов в j-ой точке при  $i$ -ом наблюдении  $\Delta_{Nii}$ , вычисляют по формуле:

$$
\Delta_{Nji} = N_{ji} - N_{\text{saaj}}.\tag{1}
$$

 $\cdot$  Таблина 4

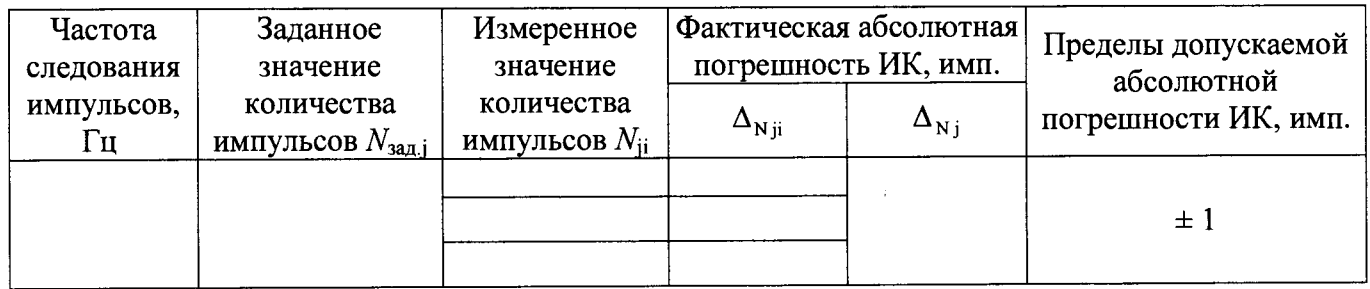

За оценку фактической абсолютной погрешности ИК «ИКЧ1б-Д» в *ј*-ой точке диапазона измерений  $\Delta_{Nj}$ , ипм., принимают максимальное из значений, вычисленных по формуле (1):

$$
\Delta_{\rm Ni} = \max\{|\Delta_{\rm Ni}| \}.
$$
 (2)

абсолютной фактические значения Результаты проверки положительные. если погрешности ИК количества импульсов «ИКЧ16-Д», «ИКЧ26-Д» не превышают пределов допускаемой абсолютной погрешности  $\pm$  1 импульс.

8.6.3 Проверка основной погрешности ИК силы постоянного тока

Проверку основной приведённой погрешности ИК «ИКТб1-Д», «ИКТб2-Д», «ИКТ1-Д», «ИКТ2-Д» проводят в диапазоне измерений от 0 до 20 мА в следующей последовательности:

- подключают калибратор к клеммным соединителям измерительного канала в соответствии с приложением А паспорта;

- поочередно задают на калибраторе значения  $(j=1, ..., 6)$  силы постоянного тока  $I_{\text{sa},i}$ равные 0, 4, 8, 12, 16, 20 мА.

- регистрируют в ПО «PLCCalibrator» измеренные значения силы постоянного тока  $I_{ji}$ ;

- выполняют не менее трёх наблюдений  $(i \geq 3)$  для каждой проверяемой точки диапазона;

- заносят измеренные значения силы постоянного тока в таблицу по форме таблицы 5.

Таблица 5

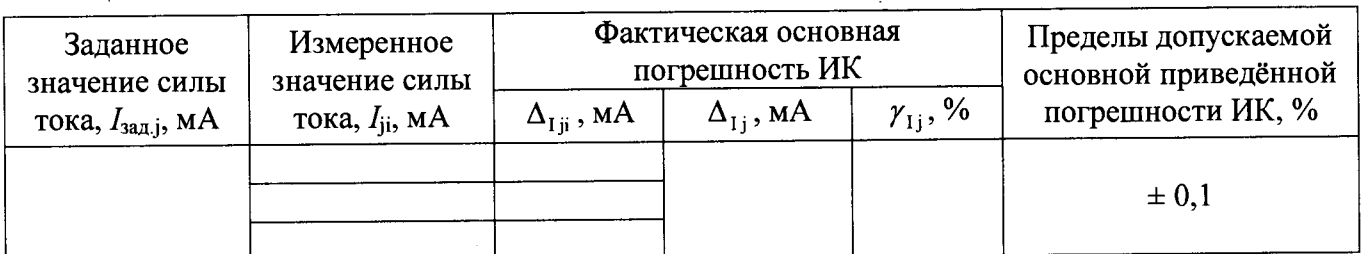

Фактическую абсолютную погрешность измерений силы постоянного тока в *ј*-ой точке при *i*-ом наблюдении,  $\Delta_{1ii}$ , мА, вычисляют по формуле:

$$
\Delta_{Iji} = I_{ji} - I_{\text{san},j}.\tag{3}
$$

За оценку фактической абсолютной погрешности ИК силы постоянного тока в *ј*-ой точке диапазона измерений  $\Delta_{1j}$ , мА, принимают максимальное из значений, вычисленных по формуле (3):

$$
\Delta_{\text{Li}} = \max\{|\Delta_{\text{Li}}|\}.\tag{4}
$$

Фактическую приведённую погрешность ИК силы постоянного тока в j-ой точке диапазона измерений  $\gamma_{1i}$ , %, вычисляют по формуле:

$$
\gamma_{1j} = \frac{\Delta_{1j}}{I_{\text{topM}}} \cdot 100\,\%,\tag{5}
$$

где I<sub>норм.</sub> - нормирующее значение силы постоянного тока, равное 20 мА.

Результаты проверки положительные, если фактические значения основной приведённой погрешности ИК силы постоянного тока «ИКТб1-Д», «ИКТб2-Д», «ИКТ1-Д», «ИКТ2-Д» не превышают пределов допускаемой основной приведенной погрешности  $\pm$  0.1 %.

8.6.4 Проверка основной погрешности ИК напряжения постоянного тока

Проверку основной приведённой погрешности ИК напряжения постоянного тока проводят в лиапазонах измерений:

1) от 0 до 5 В для группы ИК «ИКН1-Д»;

2) от 0 ло 10 В для группы ИК «ИКН2-Д»;

3) от минус 10 до плюс 10 В для группы ИК «ИКНЗ-Д»;

4) от 0 до 5 В для группы ИК «ИКН4-Д».

Проверку проводят в следующей последовательности:

- подключают калибратор к клеммным соединителям измерительного канала в соответствии с приложением А паспорта;

- поочередно задают на калибраторе значения  $(j=1, ..., 6)$  напряжения постоянного тока  $U_{\text{3a},i}$ , равные:

1) 0, 1, 2, 3, 4, 5 В для группы ИК «ИКН1-Д»;

2) 0, 2, 4, 6, 8, 10 В для группы ИК «ИКН2-Д»;

3) -10, -6, -2, 2, 6, 10 В для группы ИК «ИКНЗ-Д»;

4) 0, 20, 40, 60, 80, 100 мВ для группы ИК «ИКН4-Д»;

- регистрируют в ПО «PLCCalibrator» измеренные значения напряжения постоянного тока  $U_{ii}$ ;

- выполняют не менее трёх наблюдений  $(i \geq 3)$  для каждой проверяемой точки диапазона;

- заносят измеренные значения напряжения постоянного тока в таблицу по форме таблицы 6.

Таблина 6

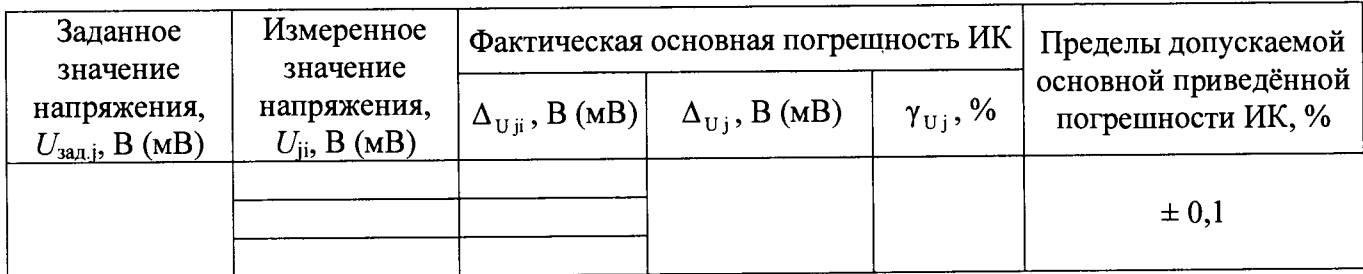

Фактическую абсолютную погрешность измерений напряжения постоянного тока в j-ой точке при *i*-ом наблюдении  $\Delta_{Uii}$ , В, вычисляют по формуле:

$$
\Delta_{\mathbf{U}\, \mathbf{ii}} = U_{\mathbf{ii}} - U_{\mathbf{a}\mathbf{a}\mathbf{a}\mathbf{j}}.\tag{6}
$$

За оценку фактической абсолютной погрешности ИК напряжения постоянного тока в ј-ой точке диапазона измерений  $\Delta_{Uj}$ , В, принимают максимальное из значений, вычисленных по формуле $(6)$ :

$$
\Delta_{\text{tri}} = \max\{|\Delta_{\text{tri}}|\}.
$$
 (7)

Фактическую приведённую погрешность ИК напряжения постоянного тока в j-ой точке диапазона измерений  $\gamma_{\text{tri}}$ , %, вычисляют по формуле:

$$
\gamma_{\rm Uj} = \frac{\Delta_{\rm Uj}}{U_{\rm nopM}} \cdot 100\,\%,\tag{8}
$$

где  $U_{\text{HopM}}$ . - нормирующее значение напряжения постоянного тока, равное 5 В для группы «ИКН1-Д», 10 В для «ИКН2-Д», 20 В для «ИКН3-Д» и 100 мВ для «ИКН4-Д».

Результаты проверки положительные, если фактические значения основной приведённой погрешности ИК напряжения постоянного тока «ИКН1-Д», «ИКН2-Д», «ИКНЗ-Д», «ИКН4-Д» не превышают пределов допускаемой основной приведенной погрешности  $\pm$  0,1 %.

8.6.5 Проверка основной погрешности ИК электрического сопротивления

Проверку основной приведённой погрешности группы ИК «ИКСв1-Д» проводят в диапазоне измерений сопротивления от 17,24 до 231,76 Ом (в диапазоне измерений температуры от минус 200 до 350 °С в соответствии с НСХ 100П ( $\alpha$ =0,00391 °С<sup>-1</sup>) по ГОСТ 6651-2009 «ГСИ. Термопреобразователи сопротивления из платины, меди и никеля. Общие технические требования и методы испытаний»).

Проверку основной приведённой погрешности группы ИК «ИКСв2-Д» проводят в диапазоне измерений сопротивления от 8,62 до 115,88 Ом (в диапазоне измерений температуры от минус 200 до 350 °С в соответствии с НСХ 50П ( $\alpha$ =0,00391 °С<sup>-1</sup>) по ГОСТ 6651).

Проверку основной приведённой погрешности группы ИК «ИКСвЗ-Д» проводят в диапазоне измерений сопротивления от 18,52 до 229,72 Ом (в диапазоне измерений температуры от минус 200 до 350 °С в соответствии с НСХ Pt100 ( $\alpha$ =0,00385 °С<sup>-1</sup>) по ГОСТ 6651).

Проверку основной приведённой погрешности группы ИК «ИКСв4-Д» проводят в диапазоне измерений сопротивления от 9,26 до 114,86 Ом (в диапазоне измерений температуры от минус 200 до 350 °С в соответствии с HCX Pt50 ( $\alpha$ =0,00385 °С<sup>-1</sup>) по ГОСТ 6651).

Проверку основной приведённой погрешности группы ИК «ИКСв5-Д» проводят в диапазоне измерений сопротивления от 20,53 до 185,60 Ом (в диапазоне измерений температуры от минус 180 до 200 °С в соответствии с НСХ 100М ( $\alpha$ =0,00428 °С<sup>-1</sup>) по ГОСТ 6651).

Проверку основной приведённой погрешности группы ИК «ИКСвб-Д» проводят в диапазоне измерений сопротивления от 10,27 до 92,80 Ом (в диапазоне измерений температуры от минус 180 до 200 °С в соответствии с НСХ 50М ( $\alpha$ =0,00428 °С<sup>-1</sup>) по ГОСТ 6651).

Проверку проводят в следующей последовательности:

- подключают калибратор к клеммным соединителям измерительного канала в соответствии с приложением А паспорта;

- поочередно задают на калибраторе значения ( $j=1, ..., 6$ ) электрического сопротивления  $R_{3aD, i}$ , Ом, соответствующие значениям температуры  $T_{3aD, i}$ .

1)-200, -90, 20, 130, 240, 350 °С для групп ИК «ИКСв1-Д», «ИКСв2-Д», «ИКСвЗ-Д», «ИКСв4-Д»;

2) -180, -104, -28,48,124,200 °С для групп ИК «ИКСв5-Д», «ИКСвб-Д»;

- регистрируют в ПО «PLCCalibrator» измеренные значения температуры  $T_{\text{ii}}$ ;

- выполняют не менее трёх наблюдений ( $i \ge 3$ ) для каждой проверяемой точки диапазона;

- заносят измеренные значения температуры в таблицу по форме таблицы 7.

Значения электрического сопротивления *R3m*j, Ом, определяют по номинальным статистическим характеристикам согласно ГОСТ 6651.

\*

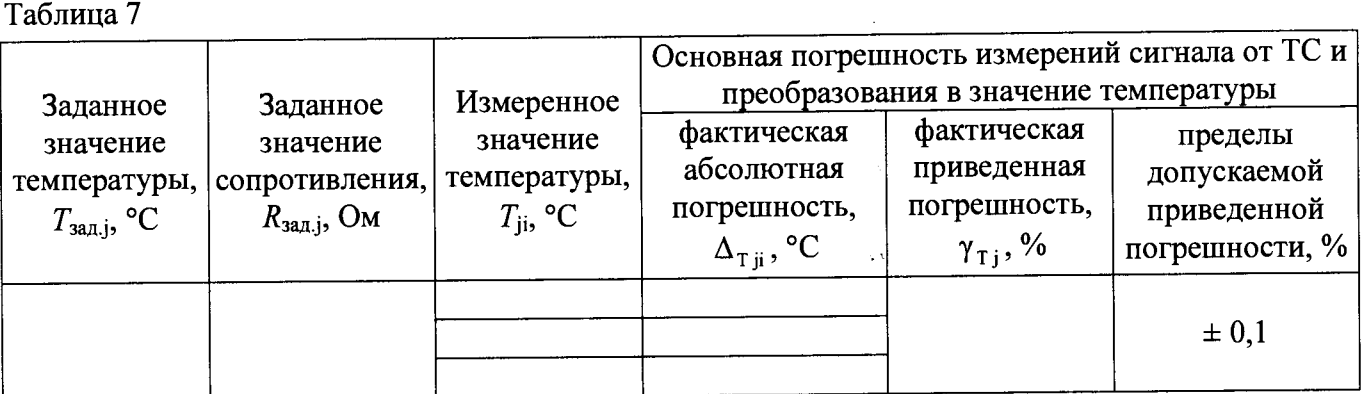

Фактическую абсолютную погрешность измерений сигнала от термопреобразователя сопротивления и преобразования в значение температуры в *j* -ой точке при *i*-ом наблюдении,  $\Delta_{\text{in}}$ , °С, вычисляют по формуле:

$$
\Delta_{\mathrm{T}\,\mathrm{ji}} = T_{\mathrm{ij}} - T_{\mathrm{3a\mathrm{z}}\mathrm{ji}}.\tag{9}
$$

За оценку фактической абсолютной погрешности ИК электрического сопротивления в *j*-ой точке диапазона измерений  $\Delta_{T,i}$ , °С, принимают максимальное из значений, вычисленных по формуле (9):

$$
\Delta_{\text{T i}} = \max\{|\Delta_{\text{T ii}}|\}.
$$
\n(10)

Фактическую приведённую погрешность измерений сигнала от термопреобразователя сопротивления и преобразования в значение температуры в *j*-ой точке диапазона измерений  $\gamma_{T,i}$ , %, вычисляют по формуле:

$$
\gamma_{\text{T}j} = \frac{\Delta_{\text{T}j}}{T_{\text{topM}}} \cdot 100\,\%,\tag{11}
$$

где  $T_{\text{HODM}}$  – нормирующее значение температуры, равное 550 °С для групп ИК «ИКСв1-Д», «ИКСв2-Д», «ИКСвЗ-Д», «ИКСв4-Д» и 380 °С для групп ИК «ИКСв5-Д», «ИКС6-Д».

Результаты проверки положительные, если фактические значения основной приведённой<br>пности ИК электрического сопротивления «ИКСв1-Д», «ИКСв2-Д», «ИКСв3-Д», погрешности ИК электрического сопротивления «ИКСв1-Д», «ИКСв2-Д», «ИКСв3-Д»,<br>«ИКСр4-Д», «ИКСр5-Д», «ИКСр6-Д» не превышают пределов допускаемой основной «ИКСв4-Д», «ИКСв5-Д», «ИКСв6-Д» не превышают пределов допускаемой приведенной погрешности  $\pm$  0,1 %.

# 8.6.6 Проверка основной погрешности ИК термоэлектродвижущей силы

Проверку основной приведённой погрешности ИК «ИКЭв1-Д» проводят в диапазоне измерений термоэлектродвижущей силы (ТЭДС) от минус 6,248 до 20,872 мВ (в диапазоне измерений температуры от минус 265 до 400 °С в соответствии с НСХ термопары типа Т по<br>
FOCT P 8 585-2001 – «ГСИ – Термопары – Номинальные – статические – характеристики ГОСТ Р 8.585-2001 «ГСИ. Термопары. Номинальные статические преобразования»).

Проверку основной приведённой погрешности ИК «ИКЭв2-Д» проводят в диапазоне измерений ТЭДС от минус 9,488 до 66,466 мВ (в диапазоне измерений температуры от минус 200 до 800 °С в соответствии с НСХ термопары типа L по ГОСТ Р 8.585).

Проверку проводят в следующей последовательности:

- подключают калибратор к клеммным соединителям измерительного канала в соответствии с приложением А паспорта;

- поочередно задают на калибраторе значения  $(j=1, ..., 6)$  напряжения (ТЭДС)  $U_{\text{3a}, j}$ , мВ, соответствующие значениям температуры  $T_{\text{3a},1}$ .

1) -265, -132, 1, 134, 267, 400 °С для группы ИК «ИКЭв1-Д»;

2) -200, 0, 200, 400, 600, 800 °С ( $j = 1, ..., 6$ ) для группы ИК «ИКЭв2-Д»;

- регистрируют в ПО «PLCCalibrator» измеренные значения температуры  $T_{\text{ii}}$ ;

- выполняют не менее трёх наблюдений  $(i \geq 3)$  для каждой проверяемой точки диапазона;

- заносят измеренные значения температуры в таблицу по форме таблицы 8.

Значения термоэлектродвижущей силы  $U_{3a\pi}$ , мВ, определяют по номинальным статистическим характеристикам согласно ГОСТ Р 8.585.

Фактическую абсолютную погрешность измерений сигнала от термопары и преобразования в значение температуры в *j*-ой точке при *i*-ом наблюдении,  $\Delta_{\text{Ti}}$ , °С, вычисляют по формуле (9).

За оценку фактической абсолютной погрешности ИК термоэлектродвижущей силы в *j -ой* точке диапазона измерений  $\Delta_{T,i}$ , °С, принимают максимальное из значений, вычисленных по формуле (9).

#### Таблица 8

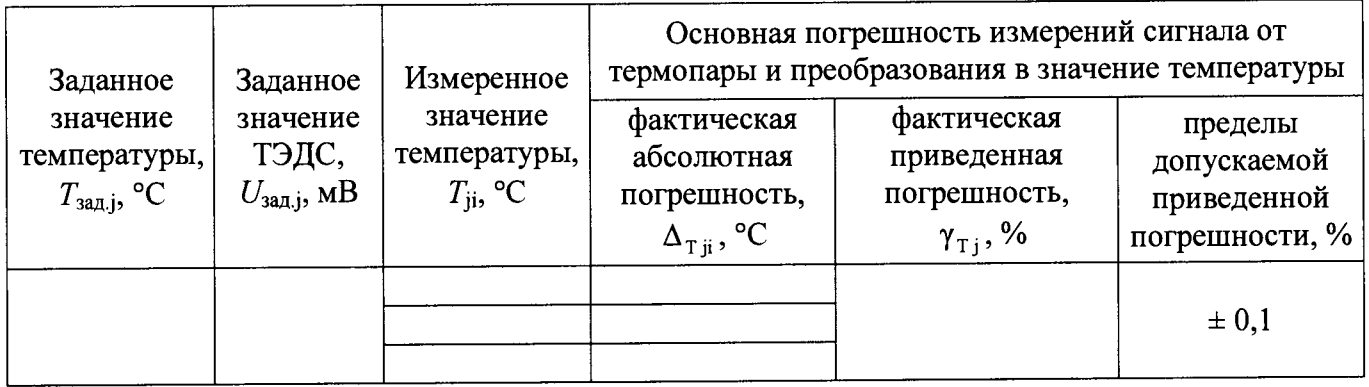

Результаты проверки положительные, если фактические значения основной приведённой погрешности ИК «ИКЭв1-Д», «ИКЭв2-Д» не превышают пределов допускаемой основной приведенной погрешности  $\pm$  0,1 %.

8.6.7 Проверка основной погрешности ИК воспроизведения силы постоянного тока

Проверку основной приведённой погрешности ИК «КУТб-Д» проводят в диапазоне воспроизведения силы постоянного тока от 0 до 20 мА в следующей последовательности:

- переводят калибратор в режим измерений силы постоянного тока и подключают его к клеммным соединителям измерительного канала «КУТб-Д» в соответствии с приложением А паспорта:

- с помощью программного обеспечения «PLCCalibrator» поочередно задают значения  $(j = 1 ... 6)$  силы постоянного тока  $I_{\text{sa},j}$ , равные 0, 4, 8, 12, 16, 20 мА;

- регистрируют на калибраторе измеренные значения силы постоянного тока  $I_{\rm ii}$ ;

- выполняют не менее трёх наблюдений  $(i \geq 3)$  для каждой проверяемой точки диапазона; - заносят измеренные значения силы постоянного тока в таблицу по форме таблицы 9.

Таблина 9

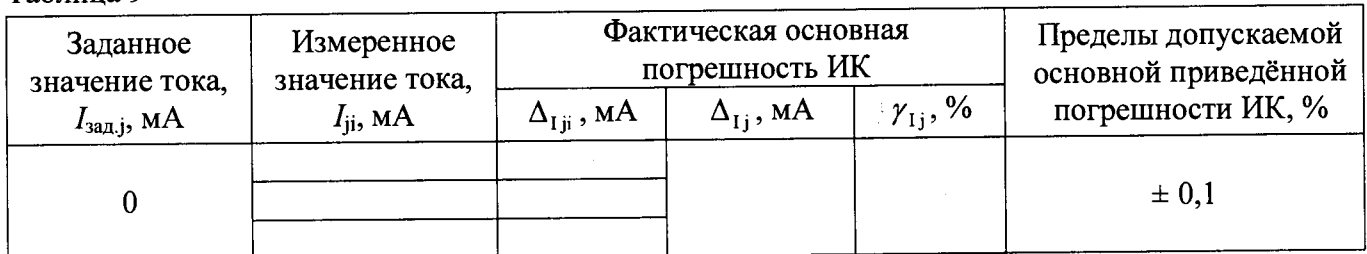

Фактическую абсолютную погрешность воспроизведения силы постоянного тока в *j*-ой точке при *i*-ом наблюдении,  $\Delta_{\text{tri}}$ , мА, вычисляют по формуле:

$$
\Delta_{Iji} = I_{ji} - I_{\text{saaj}}.\tag{12}
$$

За оценку фактической абсолютной погрешности ИК «КУТб-Д» в *ј*-ой точке диапазона воспроизведения  $\Delta_{1j}$ , мА, принимают максимальное из значений, вычисленных по формуле (12):

$$
\Delta_{1i} = \max\{|\Delta_{1ii}|\}.
$$
 (13)

Фактическую приведённую погрешность ИК «КУТб-Д» в *ј*-ой точке диапазона воспроизведения  $\gamma_{1i}$ , %, вычисляют по формуле:

$$
\gamma_{1j} = \frac{\Delta_{1j}}{I_{\text{topM}}} \cdot 100\,\%,\tag{14}
$$

где I<sub>норм.</sub> - нормирующее значение силы постоянного тока, равное 20 мА.

Результаты проверки положительные, если фактические значения основной приведённой погрешности ИК «КУТб-Д» не превышает пределов допускаемой основной приведенной погрешности  $\pm$  0,1 %.

8.6.8 Проверка основной погрешности ИК воспроизведения напряжения постоянного тока

Проверку основной приведённой погрешности ИК «КУНб-Д» проводят в диапазоне воспроизведения напряжения постоянного тока от 0 до 10 В в следующей последовательности:

- переводят калибратор в режим измерений напряжения постоянного тока и подключают к клеммным соединителям измерительного канала «КУНб-Д» в соответствии с  $er<sub>o</sub>$ приложением А паспорта;

- с помощью программного обеспечения «PLCCalibrator» поочередно задают значения  $(j = 1 ... 6)$  напряжения постоянного тока  $U_{\text{sa},i}$ , равные 0, 2, 4, 6, 8, 10 В;

- регистрируют на калибраторе измеренные значения напряжения постоянного тока  $U_{ji}$ ;

- выполняют не менее трёх наблюдений  $(i \geq 3)$  для каждой проверяемой точки диапазона;

- заносят измеренные значения напряжения постоянного тока в таблицу по форме таблины 10.

Таблина 10

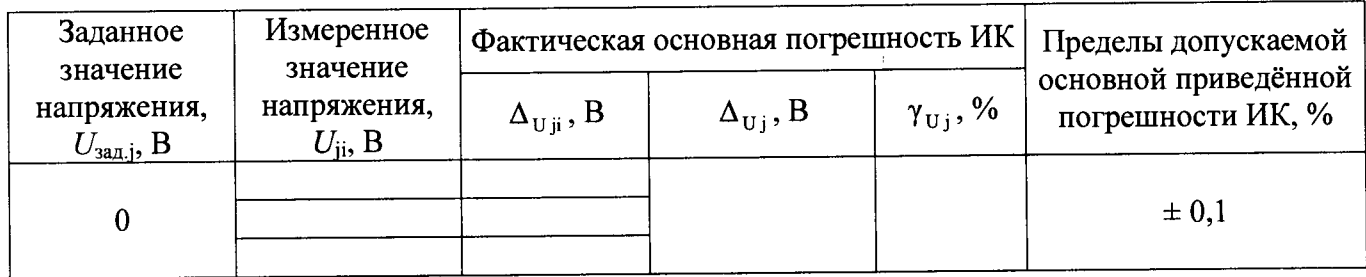

Фактическую абсолютную погрешность воспроизведения напряжения постоянного тока в jой точке при *i*-ом наблюдении  $\Delta_{\text{tri}}$ , B, вычисляют по формуле:

$$
\Delta_{\text{U ii}} = U_{\text{ii}} - U_{\text{3a},\text{ii}}.\tag{15}
$$

За оценку фактической абсолютной погрешности ИК «КУНб-Д» в *ј*-ой точке диапазона воспроизведения  $\Delta_{U_i}$ , В, принимают максимальное из значений, вычисленных по формуле (15):

$$
\Delta_{\mathbf{U}\, \mathbf{i}} = \max\{|\Delta_{\mathbf{U}\, \mathbf{i}\mathbf{i}}|\}.
$$
 (16)

Фактическую приведённую погрешность ИК «КУНб-Д» в *ј*-ой точке диапазона воспроизведения  $\gamma_{11}$ , %, вычисляют по формуле:

$$
\gamma_{\rm Uj} = \frac{\Delta_{\rm Uj}}{U_{\rm nopM}} \cdot 100\,\%,\tag{17}
$$

где  $U_{\text{hopm}}$  – нормирующее значение напряжения постоянного тока, равное 10 В.

Результаты проверки положительные, если фактические значения основной приведённой погрешности ИК «КУНб-Д» не превышают пределов допускаемой основной приведенной погрешности  $\pm$  0,1 %.

#### 9 Оформление результатов поверки

9.1 Результаты поверки оформляют протоколом по форме, приведенной в приложении Г настоящей методики поверки.

9.2 При положительных результатах поверки ИК СЛТМ «ЭЛТА-ТМ.2» и САУ ГРС «ЭЛТА-САУ.2» оформляют свидетельство о поверке. Перечень, состав и метрологические характеристики ИК СЛТМ «ЭЛТА-ТМ.2» и САУ ГРС «ЭЛТА-САУ.2» приводят в Приложении к свидетельству о поверке по форме, приведенной в приложении В настоящей методики поверки. Каждая страница Приложения к свидетельству о поверке должна быть заверена подписью поверителя. Знак поверки наносят на свидетельство о поверке.

9.3 При положительных результатах первичной поверки (после ремонта или замены компонентов ИК на однотипные поверенные), проведённой в объёме проверки в части вносимых изменений, оформляют новое свидетельство о поверке ИК СЛТМ «ЭЛТА-ТМ.2» и САУ ГРС «ЭЛТА-САУ.2» при сохранении без изменений даты очередной поверки.

9.4 Допускается на основании письменного заявления собственника системы проведение поверки отдельных измерительных каналов из групп ИК СЛТМ «ЭЛТА ТМ.2» и САУ ГРС «ЭЛТА САУ.2», приведённых в описании типа средства измерений, с обязательным указанием в приложении к свидетельству о поверке информации о количестве и составе поверенных каналов.

9.5 Отрицательные результаты поверки оформляют извещением о непригодности. Каналы измерительные СЛТМ «ЭЛТА-ТМ.2» и САУ ГРС «ЭЛТА-САУ.2», прошедшие поверку с отрицательным результатом, не допускаются к использованию.

Ĵ.

### **Приложение А Перечень групп ИК СЛТМ «ЭЛТА-ТМ.2» и САУ ГРС «ЭЛТА-САУ.2»** (обязательное)

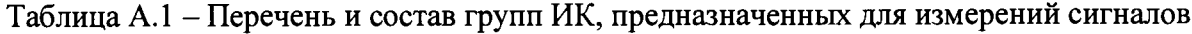

 $\mathbf{I}$ 

 $\ddot{\phantom{a}}$ 

 $\hat{\mathbf{s}}$ 

 $\ddot{\phantom{a}}$ 

 $\ddot{\phantom{a}}$ 

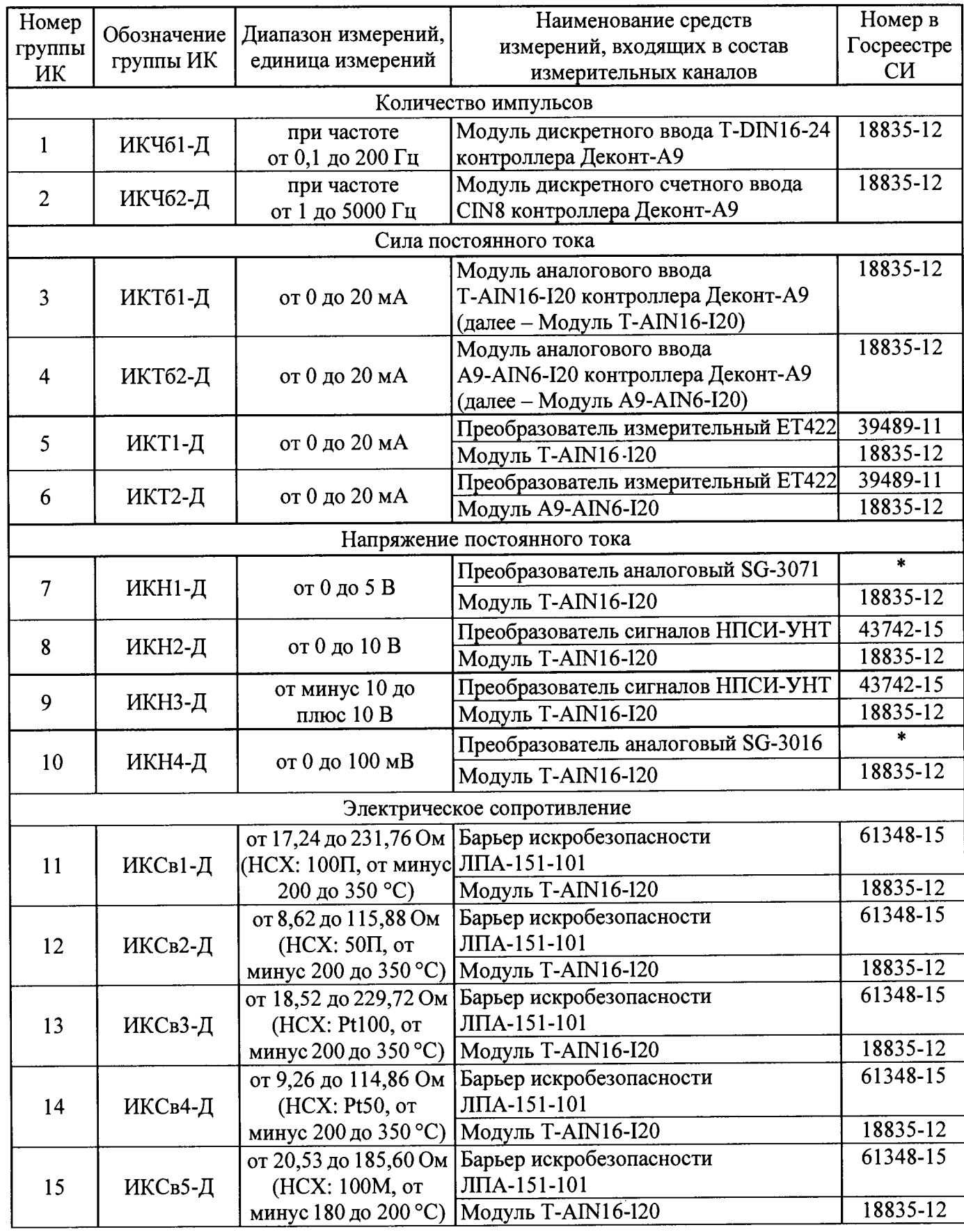

Каналы измерительные СЛТМ «ЭЛТА-ТМ.2» и САУ ГРС «ЭЛТА-САУ.2». Методика поверки

 $\bar{1}$ 

| Номер<br>группы                                                                              | Обозначение | Диапазон измерений,<br>группы ИК<br>единица измерений | Наименование средств<br>измерений, входящих в состав | Номер в<br>Госреестре |
|----------------------------------------------------------------------------------------------|-------------|-------------------------------------------------------|------------------------------------------------------|-----------------------|
| ИК                                                                                           |             |                                                       | измерительных каналов                                | CИ <sub></sub>        |
| 16                                                                                           | ИКСв6-Д     | от 10,27 до 92,80 Ом                                  | Барьер искробезопасности                             | 61348-15              |
|                                                                                              |             | (HCX: 50M, or                                         | ЛПА-151-101                                          |                       |
|                                                                                              |             | минус 180 до 200 °С)                                  | Модуль T-AIN16-120                                   | 18835-12              |
| Термоэлектродвижущая сила                                                                    |             |                                                       |                                                      |                       |
| 17                                                                                           | ИКЭв1-Д     | от минус 6,248                                        | Барьер искробезопасности                             | 61348-15              |
|                                                                                              |             | до 20,872 мВ                                          | ЛПА-151-101                                          |                       |
|                                                                                              |             | (термопара типа Т, от                                 | Модуль T-AIN16-I20                                   | 18835-12              |
|                                                                                              |             | минус 265 до 400 °С)                                  |                                                      |                       |
| 18                                                                                           | ИКЭв2-Д     | от минус 9,488                                        | Барьер искробезопасности                             | 61348-15              |
|                                                                                              |             | до 66,466 мВ                                          | ЛПА-151-101                                          |                       |
|                                                                                              |             | (термопара типа L, от                                 | Модуль T-AIN16-120                                   | 18835-12              |
|                                                                                              |             | минус 200 до 800 °С)                                  |                                                      |                       |
| Примечание – В таблице приняты следующие обозначения: * – преобразователь (барьер) испытан в |             |                                                       |                                                      |                       |
| составе измерительного канала; HCX – номинальная статическая характеристика преобразования   |             |                                                       |                                                      |                       |
| в указанном диапазоне температур для термопреобразователей сопротивления по ГОСТ 6651 или    |             |                                                       |                                                      |                       |

Таблица А.1 - Перечень и состав групп ИК, предназначенных для измерений сигналов

 $\frac{1}{2}$ 

÷

 $\lambda$ 

термопар по ГОСТ Р 8.585

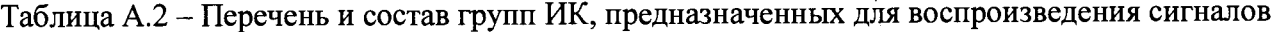

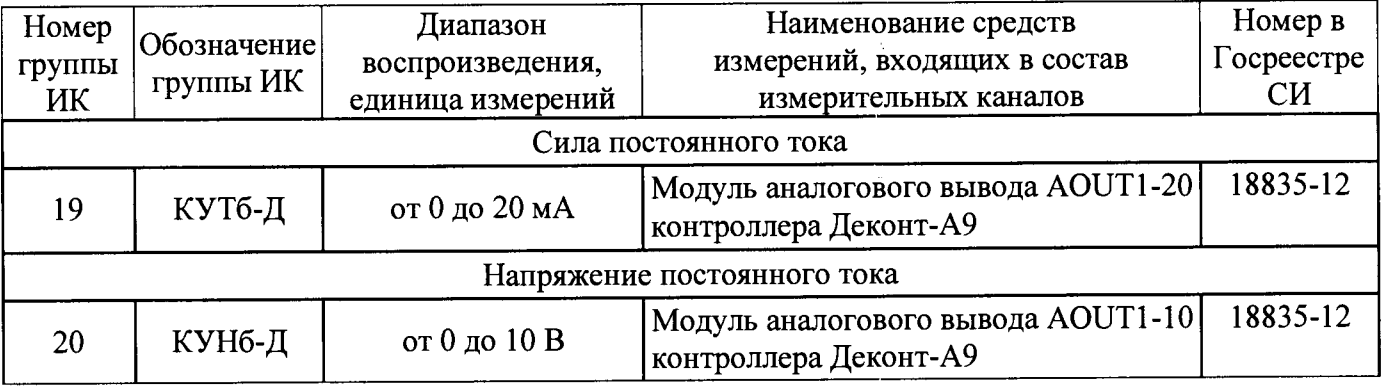

**Приложение Б Структурная схема групп измерительных каналов** (обязательное)

÷

 $\frac{1}{3}$ 

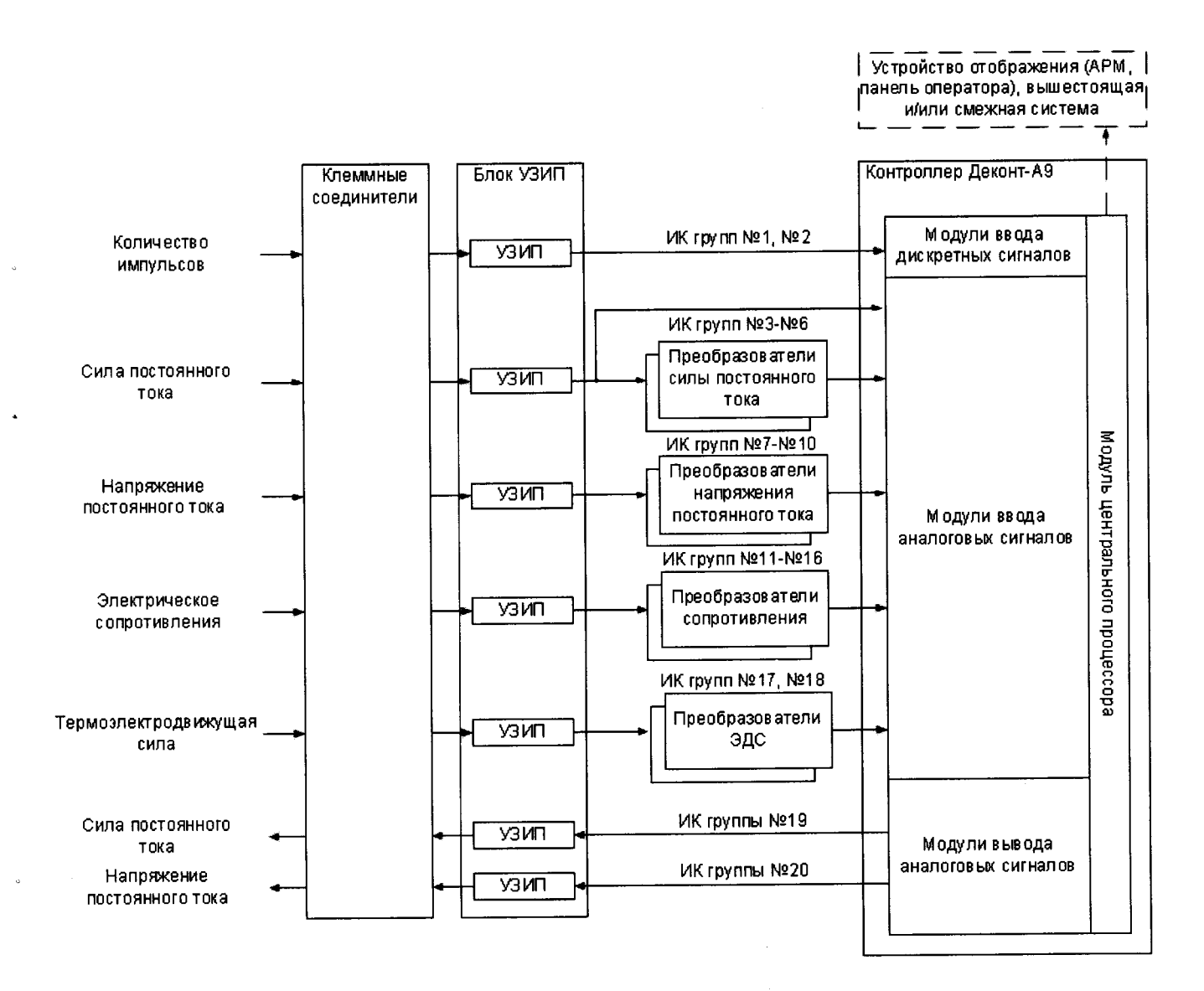

Рисунок Б.1 - Структурная схема групп ИК CJ1TM «ЭЛТА-ТМ.2» и САУ ГРС «ЭЛТА-САУ.2»

# **Приложение В Форма приложения к свидетельству о поверке** (рекомендуемое)

Таблица В.1

 $\lambda$ 

 $\begin{array}{c} \bullet \\ \bullet \end{array}$ 

J.

 $\frac{6}{3}$ 

 $\frac{1}{9}$ 

 $\frac{3}{4}$ 

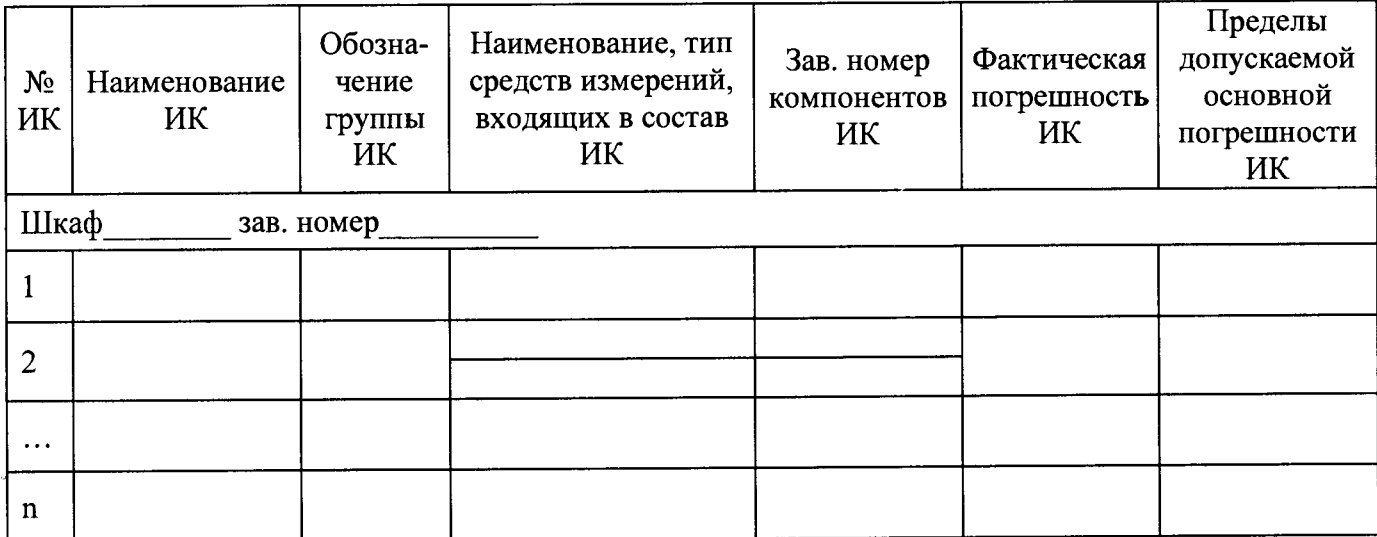

### **Приложение** Г Образец оформления протокола поверки  $($ рекомендуемое $)$

 $\frac{1}{3}$ 

 $\ddot{ }$ 

 $\ddot{\bullet}$ 

 $\frac{1}{2}$ 

 $\mathbf{i}$ 

# ПРОТОКОЛ ПОВЕРКИ

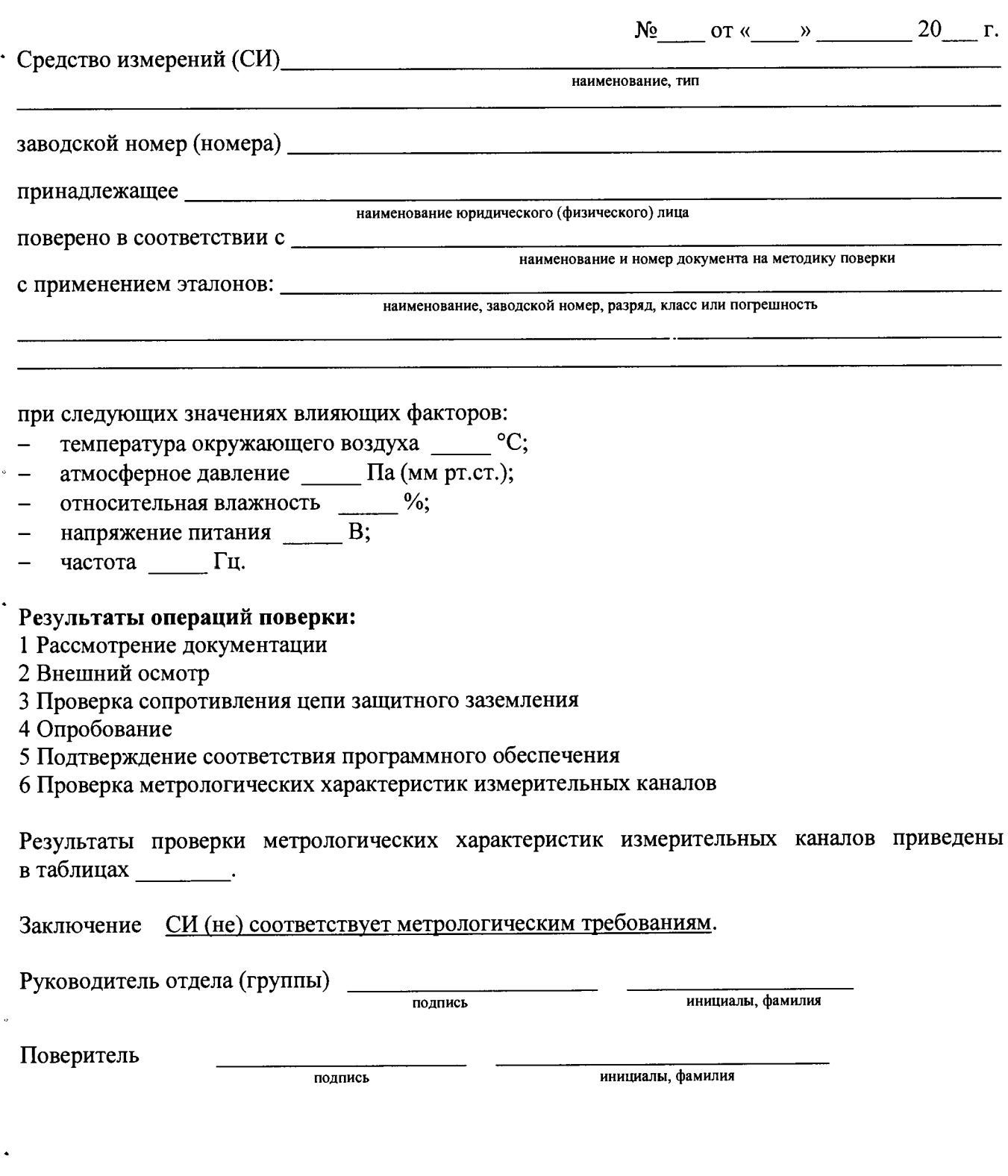